## **DOI: 10.12731/2227-930X-2022-12-3-83-93 УДК 004.67**

# **РАЗРАБОТКА ИНСТРУМЕНТА ПРИНЯТИЯ ЭФФЕКТИВНЫХ РЕШЕНИЙ В ОБЛАСТИ ИНВЕСТИРОВАНИЯ**

# *Р.Р. Крапивин, Г.Р. Гумерова, Г.А. Гареева, Р.Р. Басыров*

*В статье рассматриваются вопросы принятия эффективных решений об инвестировании в коммерческие счета и валюты. Для того, чтобы знать на сколько эти решения будут выгодны в долгосрочной перспективе, необходима специализированная информация: данные динамик роста, падения стоимости счетов и валют, аналитические сведения, при этом отсутствует единый источник, где эти данные будут накапливаться, систематизироваться и храниться.* 

*Цель – создание инструмента для сбора и хранения параметров инвестиционных счетов для их анализа и принятия эффективных решений в области инвестирования.*

*Метод или методология проведения работы: в статье рассматривается способ, который реализует инструмент сбора специализированной информации инвестиционных счетов, для реализации используется: база данных Postgresql и язык программирования Python*

*Результат: разработан собственный уникальный инструмент, который реализует функции сбора и хранения информации по инвестиционным счетам. Область применения результатов: полученные данные, хранящиеся в базе данных, целесообразно использовать для выявления высокодоходных счетов и последующего инвестирования.*

*Ключевые слова: Python; Requests; библиотека; запрос; json; парсинг; postgresql; pamm счета* 

## **DEVELOPMENT OF A TOOL FOR MAKING EFFECTIVE DECISIONS IN THE FIELD OF INVESTMENT**

### *R.R. Krapivin, G.R. Gumerova, G.A. Gareeva, R.R. Basyrov*

*The article discusses the issues of making effective decisions about investing in commercial accounts and currencies. In order to know how much these solutions will be beneficial in the long term, specialized information is needed: data on the dynamics of growth, decline in the value of accounts and currencies, analytical information. But there is no single source where this data will be accumulated, systematized and stored.*

*Purpose – create a tool for collecting and storing the parameters of investment accounts for their subsequent analysis in order to make an effective investment decision.*

*Method or methodology of work: the article discusses a method that can implement a tool for collecting specialized information of investment accounts, two tools can be used for this: Postgresql databases and Python programming language*

*Result: a tool has been developed that performs the function of collecting and storing information on investment accounts.*

*Scope of the results: the data obtained, which are stored in the database, should be used to identify high-yield accounts for subsequent investment.*

*Keywords: Python; Requests; library; query; json; parsing; postgresql; pamm accounts* 

#### **Введение**

В развитых странах огромную роль в жизни населения играют инвестиции. До 80% американцев делают инвестиции в акции крупных компаний и получают по ним дивиденды (для сравнения, в РФ этот показатель составляет 1%). Вложенные средства работают на своего владельца в режиме 24/7, а затем и на его потомков.

Инвестиции — основа для будущего капитала и роста благосостояния. Для успешного инвестирования нужна статистика, но не все веб ресурсы обладают подробной статистикой. Например, ресурс https://alpari-forex.org/ru/invest/pamm/ на котором размещена актуальная информация по инвестиционным ратт счетам. Данные по динамике роста и падения стоимости указаны на страничке каждого счета, но они имеют лишь актуальную информацию на текущий день и лишь за последние сутки, впоследствии они меняются (рисунок 1).

Свойства ПАММ-счета

| Тип ПАММ-счета (1)<br>Валюта <sup>1</sup><br>Установленное кредитное плечо<br>Торговые отчеты для инвесторов | pamm.pro.ecn.mt4<br><b>USD</b><br>1:100<br>недоступны | Номер ПАММ-счета<br>Ник на форуме<br>Ветка на форуме  | 329842<br>paymaster<br>перейти |  |
|----------------------------------------------------------------------------------------------------|-------------------------------------------------------|-------------------------------------------------------|--------------------------------|--|
| Показатели                                                                                                   |                                                       |                                                       |                                |  |
| Максимальная относительная прибыль $\mathbb U$                                                               | 313 363.49%                                           | Фактор восстановления (                               | 4.07                           |  |
| Максимальный относительный убыток $\mathbb U$                                                                | 84.76%                                                | Коэффициент прироста за все время $\mathbb O$         | 2017.014 474                   |  |
| Максимальная дневная прибыль $\mathbb O$                                                                     | 89.97%                                                | Коэффициент прироста за последний год $\mathbb O$     | 1.097 702                      |  |
| Максимальный дневной убыток $\mathbb O$                                                                      | 37.92%                                                | Коэффициент прироста за последний квартал $\mathbb O$ | 1.012 422                      |  |
| Текущая просадка <sup>1</sup>                                                                                | 15.66%                                                | Коэффициент прироста за последний месяц $\mathbb U$   |                                |  |
| Волатильность дневной доходности $\mathbb U$                                                                 | 7.3%                                                  | Коэффициент прироста за последнюю неделю (            |                                |  |
| Средняя геометрическая доходность $\mathbb U$                                                                | 9.83%                                                 | Коэффициент Кальмара (1)                              | 4.07                           |  |
| Геометрическое стандартное отклонение от доходности $\mathbb O$                                              | 41.36%                                                | Коэффициент Шарпа <sup>(1)</sup>                      | 108.8                          |  |
| Средняя дневная прибыль $\mathbb O$                                                                          | 3.84%                                                 | Коэффициент Сортино <sup>1</sup>                      | 0.07                           |  |
| Средний дневной убыток                                                                                       | 2.95%                                                 | Коэффициент Швагера <sup>(1)</sup>                    | 788.81                         |  |

Рис. 1. Интересующая информация о счете

Цель работы: разработать программное обеспечение для сбора и хранения данных показанных на рисунке 1.

Для организации сбора информации по инвестиционным счетам сайта и последующим её хранением нужно:

1. Получить данные с сайта используя модуль Python: Requests.

2. Отфильтровать данные и получить удовлетворяющие запросу.

3. Сохранить их в базу данных.

Для первого шага, воспользуемся модулем запросов Requests. Чтобы понять какой запрос нужно отправить на сайт нужно вызвать веб консоль клавишей F12, перейти во вкладку Сеть и найти из всех запросов те, что в ответ отправляют JSON файлы  $(pnc. 2)$ .

rating.json?limit=25&offset=0&sort=rating.asc&count=true vendor.6aa5c1b9652e560c305b... json 8,36 KB

Рис. 2. Запрос, в котором находится JSON файл с информацией о счетах

Разберем структуру запроса:

https://alpariforex.online/invest/pamm/rating.json?limit=25&offse  $t=0$ &sort=rating.asc&count=true

Значение limit=25. Это количество счетов в этом JSON файле, в которых хранится вся информация о счете (рис. 3), под индексом 0 содержится уникальный ID счета, 1 индекс - название счета, 2 индекс - дополнительная информация и т.д., всего индексов на счет: 143 и каждый хранит значение или текст, которая относится к счету. Если проверить первый полученный счет в JSON, можно сравнить полученные результаты с теми, что находятся на сайте (рис. 4).

| success:   | true            |  |
|------------|-----------------|--|
| ≂ data:    |                 |  |
| $=$ items: |                 |  |
| $= 0$ :    |                 |  |
| e:         | 329842          |  |
| 1:         | "Moriarti"      |  |
| 25         | "support lines" |  |

Рис. 3. Содержимое JSON файла

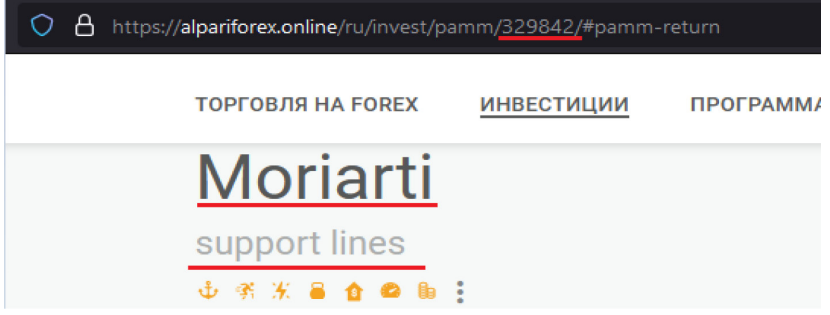

Рис. 4. Информация о счете на сайте

Код Python для получения данных с сайта, этот код выполняется в цикле, и переменная page регулирует с какой странице получать данные счетов:

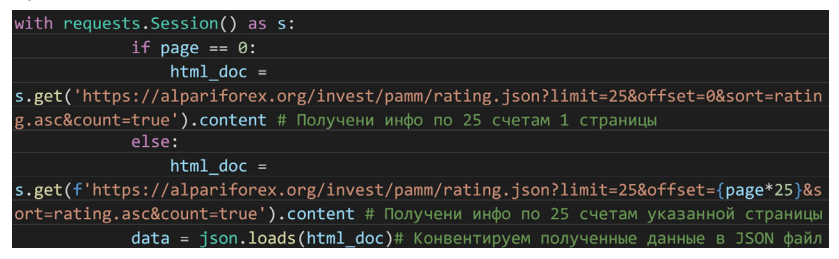

Для выполнения второго шага, нужно выполнить сортировку из полученного ответа от сайта. Полученные данные имеют структуру JSON файла, где под каждым индексом хранятся нужные параметры, всего их больше 150. Нужные параметры отображены на рисунке 1. В ходе ручного перебора выясняется, что все интересующиеся параметры идут не по порядку. Так к примеру, отображение доступности или недоступности отчетов для торговых инвесторов находится под 10 индексом, коэффициенты кальмара, шарпа, сортино и швагера идут по порядку, от 100 и до 103 индекса, а сам номерс счета под 0 индексом. Поэтому для записи нужных данных, нужно обращаться к нужным индексам, остальные будут автоматически отсеяны из-за ненадобности.

После получения актуальной информации, необходимо сохранить эти данные в базу данных, для этого используется библиотека psycorp2. Код для внесения информации о счетах в базу, где data это JSON файл с данными о счетах:

```
def add info in bd(data):
    conn = return_{conn}()cursor = conn.cursor()for info_pamm in data['data']['items']:
        if 1 == info pamm[10]:
            info pamm[10] = 'QOCTYTHbl'else:
            info\_pamm[10] = 'Heqocrynw'now = datetime.datetime.now()
        name\_pamm = info\_pamm[1]Макс относительная прибыль = info pamm[44]
        Макс относительный убыток = info pamm[36]
```

```
Макс дневная прибыль = info pamm[79]
       Макс дневной убыток = info pamm[81]
       Текущая просадка = info pamm [43]
       Волатильность дневной доходности = info pamm[30]
       Сред геомет доходность = info pamm[21]
       Гео_стандарт_отклон_от_доход = info_pamm[27]
       Средняя_дневная_прибыль = info_pamm[76]
       Средний_дневной_убыток = info_pamm[77]
       Фактор_восстановления = info_pamm[51]
       Коэф роста за все время = info pamm[72]
       Коэф роста за последний год = info pamm[71]
       Коэф роста за последний квартал = info pamm[70]
       Коэф_роста_за_последний_месяц = info_pamm[69]
       Коэф роста за последнюю неделю = info pamm[68]
       Коэф_Кальмара = info_pamm[100]
       Коэф Шарпа = info pamm[101]
       Коэф Сортино = info pamm[102]
       Коэф Швагера = info pamm[103]
cursor.execute (f"""INSERT INTO {name table} (Хост, Время парсинга,
           Название_счета, Тип_ПАММ_счета, Валюта, Установленное_кредитное_плечо,
            Торговые отчеты для инвесторов, Номер ПАММ счета, Ник на форуме,
           Макс относительная прибыль, Макс относительный убыток,
            Макс дневная прибыль, Макс дневной убыток, Текущая просадка,
            Волатильность_дневной_доходности, Сред_геомет_доходность,
            Гео стандарт отклон от доход, Средняя дневная прибыль,
            Средний дневной убыток, Фактор восстановления, Коэф роста за все время,
            Коэф роста за последний год, Коэф роста за последний квартал,
            Коэф роста за последний месяц, Коэф роста за последнюю неделю,
            Коэф Кальмара, Коэф Шарпа, Коэф Сортино, Коэф Швагера)
            VALUES ('https://alpari.finance/ru/',
                '{now.strftime("%Y-%m-%d %H:%M")}', '{info_pamm[1]}',
                '\{info~pamm[129] \}', '{info pamm[119]}',
                '{'i'1:'}+(str(into pamm[130]))', '{info pamm[10]}',
                '{info\_pamm[0]}', '{info\_pamm[127]}',
                %s, %s, %s, %s)""", (Макс_относительная_прибыль,
                Макс_относительный_убыток, Макс_дневная_прибыль,
                Макс_дневной_убыток, Текущая_просадка,
                Волатильность дневной доходности, Сред геомет доходность,
                Гео стандарт отклон от доход, Средняя дневная прибыль,
                Средний дневной убыток, Фактор восстановления,
                Коэф роста за все время, Коэф роста за последний год,
                Коэф_роста_за_последний_квартал, Коэф_роста_за_последний_месяц,
                Коэф роста за последнюю неделю, Коэф Кальмара, Коэф Шарпа,
                Коэф_Сортино, Коэф_Швагера))
      conn.commit()
      cursor.close()
      conn.close()
```
То, как выглядит таблица с данными на сервере БД, представлено на рис. 5:

International Journal of Advanced Studies: Transport and Information Technologies, Vol. 12, No 3, 2022 89

| Время_парсинга<br>timestamp with time zone | Название_счета<br>v<br>text | Тип_ПАММ_счета.<br>text | Валюта.<br>text | Установлени<br>text | Торговые_отчеты.<br>text | intege | Номер П Ник_на_форуме.<br>text | real    | real  | Макс о Макс_отност Макс_дневная, Макс_дневно<br>real | real |
|--------------------------------------------|-----------------------------|-------------------------|-----------------|---------------------|--------------------------|--------|--------------------------------|---------|-------|------------------------------------------------------|------|
| 2021-08-25 16:40:00+03                     | Moriarti                    | pamm.pro.ecn.m.         | <b>USD</b>      | 1:100               | Недоступы                | 329842 | paymaster                      | 0052.66 | 84.76 | 89.97                                                | 37.9 |
| 2021-08-25 16:40:00+03                     | Emma Gordon                 | pamm.ecn.mt4            | <b>USD</b>      | 1:3000              | Недоступы                | 497348 | VictoriaTheforex 5179.52       |         | 97.41 | 640.86                                               | 81.8 |
| 2021-08-25 16:40:00+03                     | Mosin-Nagant                | pamm.ecn.mt4            | <b>USD</b>      | 1:3000              | Недоступы                | 497928 | Denchislaw95                   | 8047.31 | 66.44 | 240.38                                               | 26.2 |
| 2021-08-25 16:40:00+03                     | Istanbulfx01usd             | pamm.standard           | <b>USD</b>      | 1:1000              | Недоступы                | 481464 | istanbulfinance.               | 70348.3 | 95.01 | 155.53                                               | 63.9 |
| 2021-08-25 16:40:00+03                     | PeachTree                   | pamm.ecn.mt4            | <b>USD</b>      | 1:3000              | Недоступы                | 500819 | Denchislaw95                   | 1922.9  | 77.63 | 177.32                                               | 59.1 |
| 2021-08-25 16:40:00+03                     | Mediclinic Hospital         | pamm.ecn.mt4            | <b>RUR</b>      | 1:1000              | Недоступы                | 501513 | <b>UDARNISA</b>                | 1576.38 | 72.72 | 149.32                                               | 30.9 |
| 2021-08-25 16:40:00+03                     | Gemmaster                   | pamm.pro.ecn.m.         | <b>USD</b>      | 1:100               | Недоступы                | 238764 | gemmaster                      | 7650.12 | 63.96 | 86.51                                                | 60.3 |
| 2021-08-25 16:40:00+03                     | Time to move                | pamm.ecn.mt4            | <b>USD</b>      | 1:500               | Недоступы                | 500727 | ProfessionalSi                 | 5105.09 | 48.5  | 210.76                                               | 15.5 |
| 2021-08-25 16:40:00+03                     | TradesT                     | pamm.ecn.mt4            | <b>USD</b>      | 1:500               | Недоступы                |        | 503512 StarTrader              | 830.13  | 65.69 | 170.38                                               |      |
| 2021-08-25 16:40:00+03                     | PEKOPDCMEH                  | pamm.pro.ecn.m.         | <b>RUR</b>      | 1:500               | Недоступы                | 225823 | PEKOPDCMEH                     | 1417.82 | 36.45 | 95.21                                                | 21.1 |
| 2021-08-25 16:40:00+03                     | GT-FX                       | pamm.ecn.mt4            | <b>USD</b>      | 1:3000              | Недоступы                | 503740 | Avokadik                       | 1114.38 | 26.67 | 206.49                                               |      |
| 2021-08-25 16:40:00+03                     | Anapa_TraderFX              | pamm.ecn.mt4            | <b>USD</b>      | 1:3000              | Недоступы                | 502808 | AnapaTrader                    | 2820.51 | 71.24 | 202.51                                               | 14.4 |
| 2021-08-25 16:40:00+03                     | Vector-Up                   | pamm.ecn.mt4            | <b>RUR</b>      | 1:3000              | Недоступы                | 503524 | Alekseev Fedor                 | 502.88  | 72.42 | 158.92                                               |      |
| 2021-08-25 16:40:00+03                     | PEKOPDCMEH                  | pamm.ecn.mt4            | <b>RUR</b>      | 1:500               | Недоступы                | 217976 | PEKOPDCMEH                     | 11474.2 | 52.46 | 175.75                                               | 17.8 |
| 2021-08-25 16:40:00+03                     | KillerAnapaMotiarti         | pamm.ecn.mt4            | <b>USD</b>      | 1:3000              | Недоступы                | 502951 | AnapaTrader                    | 640.21  | 67.86 | 109.98                                               | 12.9 |
| 2021-08-25 16:40:00+03                     | Etna.                       | pamm.pro.ecn.m          | <b>USD</b>      | 1:3000              | Недоступы                |        | 500695 BUGATTI                 | 5848.58 | 59.13 | 102.91                                               | 29.2 |
| .                                          | .                           |                         |                 | .                   |                          |        |                                | .       |       | ---                                                  |      |

**Рис. 5.** Данные в таблице PostgreSQL

### **Результаты работы**

Таким образом, на основе языка программирования Python и базы данных Postgresql, разработан инструмент, который позволяет выводить и хранить данные по счетам с веб-сайта, а также выявлять те счета, которые имеют положительную динамику к росту. Разработка выполняет ежедневный сбор информации по всем счетам. Также присутствует возможность конструировать различные запросы к базе данных: по конкретному счету, счета стоимость которых выросла, упала, вовсе не изменилась. Результаты, которые выдает разработка, позволят принимать рациональные решения в области инвестирования, минимизируя риски.

#### *Список литературы*

- 1. Гохберг Г.С. Информационные технологии: Учебник. М.: Academia, 2018. 474 c.
- 2. Батоврина Е.В. Информационные технологии в управлении предприятием // Теория и практика управления: новые подходы. М.: Университетский гуманитарный лицей, 2016. 217 с.
- 3. Бардовский В.П. Экономика. М.: Изд. Форум. Инфра-М, 2016. 672 с.
- 4. Басовский, Л.Е. Экономическая теория: учебник. М.: ИНФРА-М, 2016. 224 с.
- 5. Бевентер Э. Основные знания по рыночной экономике в восьми лекциях. Пер. с нем. М., 2016. 224 с.
- 6. Бедрина Е.Б., Козлова О.А. и др. Введение в экономическую теорию. Екатеринбург: УГТУ-УПИ, 2016. 210 с.
- 7. Бойко И.П. Экономика для юристов / И.П. Бойко, Ф.Ф. Рыбаков. М.: Проспект, 2016. 272 с.
- 8. Бондарь А.В. Экономическая теория. Минск: БГЭУ, 2017. 477 с.
- 9. Овчаренко Н.А. Основы экономики, менеджмента и маркетинга. Учебник для бакалавров. М.: Дашков и Ко, 2020. 162 с.
- 10.Поликарпова Т.И. Основы экономики. Учебник и практикум для СПО. М.: Юрайт. 2019. 254 с.
- 11.Bakdash J. Z., Marusich L. R. Repeated measures correlation // Front. Psychol., 2017, vol. 8, 456. https://doi.org/10.3389/fpsyg.2017.00456
- 12.Berens, P. CircStat: A MATLAB toolbox for circular statistics // J. Stat. Softw., 2009, vol. 31(10), pp. 1–21.
- 13.McKinney W. Data structures for statistical computing in python. In S. van der Walt & J. Millman (Eds.) // Proceedings of the 9th python in science conference. 2010, pp. 51–56.
- 14.Pernet C.R., Wilcox R., Rousselet G.A. Robust correlation analyses: False positive and power validation using a new open source matlab toolbox // Front. Psychol., 2012, vol. 3, 606.
- 15.Rouder J. N., Speckman P. L., Sun D., Morey R. D., Iverson G. Bayesian t tests for accepting and rejecting the null hypothesis // Psychon. Bull. Rev., 2009, vol. 16(2), pp. 225–237.

#### *References*

- 1. Gokhberg G.S. *Informatsionnye tekhnologii* [Information Technology]. M.: Academia, 2018, 474 p.
- 2. Batovrina E.V. *Teoriya i praktika upravleniya: novye podkhody* [Theory and practice of management: new approaches]. M.: University Humanitarian Lyceum, 2016, 217 p.
- 3. Bardovskiy V.P. *Ekonomika* [Economy]. M.: Izd-vo Forum. Infra-M, 2016, 672 p.
- 4. Basovskiy, L.E. *Ekonomicheskaya teoriya* [Economic theory]. M.: IN-FRA-M, 2016, 224 p.
- 5. Beventer E. *Osnovnye znaniya po rynochnoy ekonomike v vos'mi lektsiyakh*  [Basic knowledge of the market economy in eight lectures]. M., 2016, 224 p.
- 6. Bedrina E.B., Kozlova O.A. et al. *Vvedenie v ekonomicheskuyu teoriyu* [Introduction to economic theory]. Ekaterinburg: UGTU-UPI, 2016, 210 p.
- 7. Boyko I.P. *Ekonomika dlya yuristov* [Economics for lawyers] / I.P. Boyko, F.F. Rybakov. M.: Prospekt, 2016, 272 p.
- 8. Bondar' A.V. *Ekonomicheskaya teoriya* [Economic theory]. Minsk: BGEU, 2017, 477 p.
- 9. Ovcharenko N.A. *Osnovy ekonomiki, menedzhmenta i marketinga. Uchebnik dlya bakalavrov* [Fundamentals of economics, management and marketing. Textbook for bachelors]. M.: Dashkov i Ko, 2020, 162 p.
- 10.Polikarpova T.I. *Osnovy ekonomiki. Uchebnik i praktikum dlya SPO* [Fundamentals of Economics. Textbook and workshop for open source software]. M.: Yurayt, 2019, 254 p.
- 11.Bakdash J. Z., Marusich L. R. Repeated measures correlation. *Front. Psychol.*, 2017, vol. 8, 456. https://doi.org/10.3389/fpsyg.2017.00456
- 12.Berens, P. CircStat: A MATLAB toolbox for circular statistics. *J. Stat. Softw.*, 2009, vol. 31(10), pp. 1–21.
- 13.McKinney W. Data structures for statistical computing in python. In S. van der Walt & J. Millman (Eds.). *Proceedings of the 9th python in science conference,* 2010, pp. 51–56.
- 14.Pernet C.R., Wilcox R., Rousselet G.A. Robust correlation analyses: False positive and power validation using a new open source matlab toolbox. *Front. Psychol.*, 2012, vol. 3, 606.
- 15.Rouder J. N., Speckman P. L., Sun D., Morey R. D., Iverson G. Bayesian t tests for accepting and rejecting the null hypothesis. *Psychon. Bull. Rev.,* 2009, vol. 16(2), pp. 225–237.

### **ДАННЫЕ ОБ АВТОРЕ**

### **Крапивин Роман Русланович,** студент

*Набережночелнинский филиал Казанского национального исследовательского технического университета им.А.Н.Туполева ул. Академика Королева, 1, г. Набережные Челны, 423814, Российская Федерация Jerichotyrant1@yandex.ru*

**Гареева Гульнара Альбертовна,** заведующий кафедрой Информационных систем, канд. пед. наук, доцент *Казанский национальный исследовательский технический университет им. А.Н. Туполева-КАИ ул. Академика Королева, 1, г. Набережные Челны, 423814, Российская Федерация gagareeva1977@mail.ru*

**Гумерова Гузель Равилевна,** канд. экон. наук, доцент кафедры Информационных систем

*Казанский национальный исследовательский технический университет им. А.Н. Туполева-КАИ ул. Академика Королева, 1, г. Набережные Челны, 423814, Российская Федерация gumerova\_gr@mail.ru*

**Басыров Руслан Рамилевич,** канд. техн. наук, доцент

*Набережночелнинский институт КФУ пр. Сююмбике, 10а, г. Набережные Челны, 423812, Российская Федерация Bars@mail.ru*

#### **DATA ABOUT THE AUTHORS**

#### **Roman R. Krapivin**, student

*Naberezhnye Chelny branch of Kazan National Research Technical University named after A.N.Tupolev 1, Akademika Koroleva Str., Naberezhnye Chelny, 423814, Russian Federation Jerichotyrant1@yandex.ru*

**Gulnara A. Gareeva**, Head of the Department of Information Systems, Candidate of Pedagogical Sciences, Associate Professor *Kazan National Research Technical University named after A.N. Tupolev-KAI*

*1, Akademika Koroleva Str., Naberezhnye Chelny, 423814, Russian Federation gagareeva1977@mail.ru Scopus Author ID: 36801593200 ResearcherID: M-1728-2015 SPIN-code: 3279-8465*

**Guzel R. Gumerova,** Candidate of Economy Sciences, Associate Professor Department of Information Systems

*Kazan National Research Technical University named after A.N. Tupolev-KAI 1, Akademika Koroleva Str., Naberezhnye Chelny, 423814, Russian Federation gumerova\_gr@mail.ru*

**Ruslan R. Basyrov,** Candidate of Technical Sciences, Associate Professor

*Kazan National Research Technical University named after A.N. Tupolev-KAI 1, Akademika Koroleva Str., Naberezhnye Chelny, 423814, Russian Federation Bars@mail.ru Scopus Author ID: 56669679000 ResearcherID: M-5875-2015 SPIN-code: 7989-1366*

Поступила 02.06.2022 Received 02.06.2022 После рецензирования 20.06.2022 Revised 20.06.2022 Принята 02.07.2022 Accepted 02.07.2022